## Validate Xml Multiple Schemas >>>CLICK HERE<<<

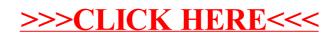